*ГК СИГМА*

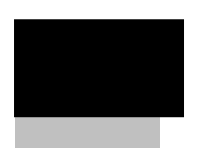

Видеосервер СОТ ИД-СВП-8 для СПО "ИНДИГИРКА"

# Оглавление

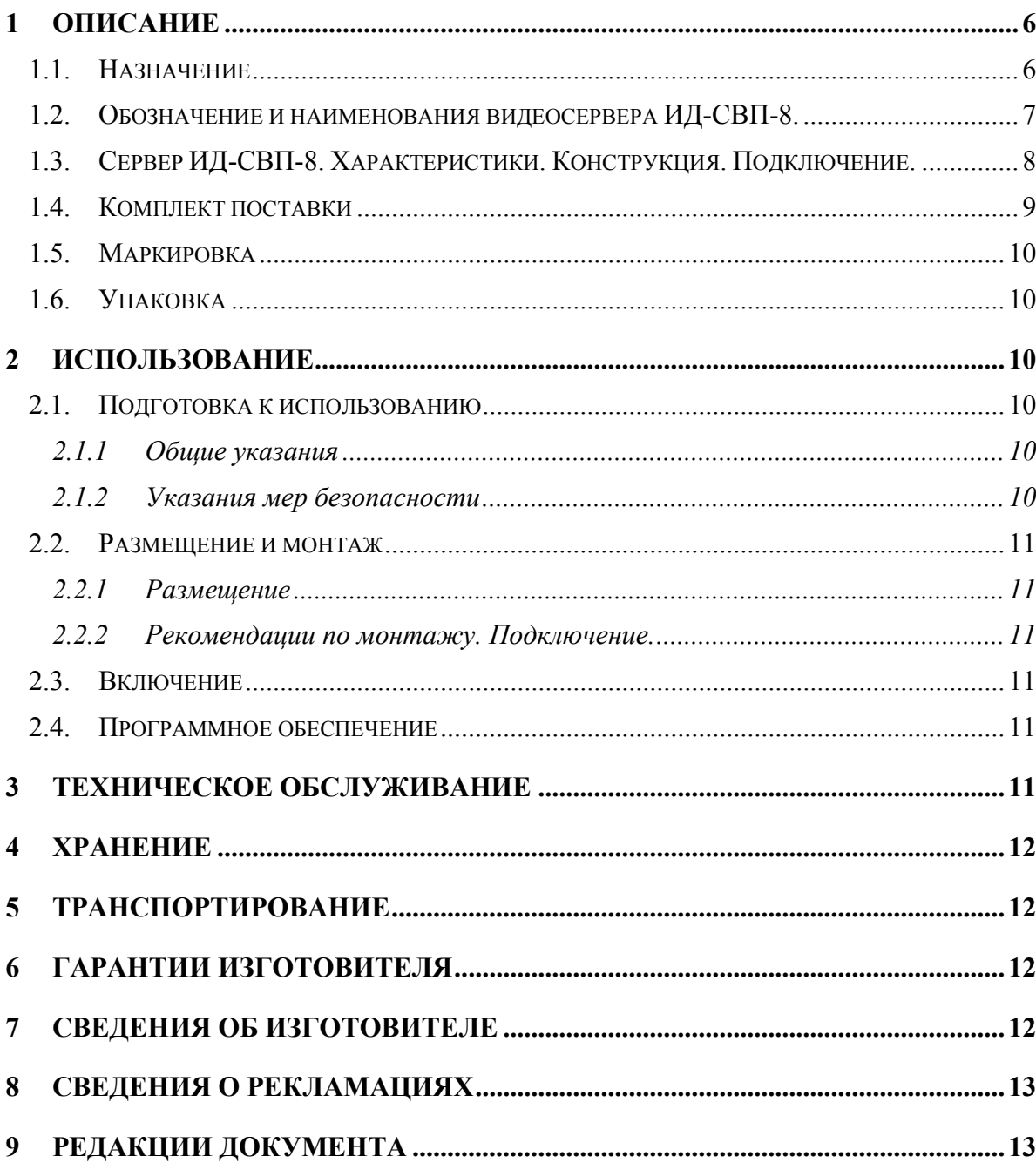

Настоящее руководство по эксплуатации видеосервера СОТ ИД-СВП-8 предназначено для изучения принципа работы, правильного использования, технического обслуживания и соблюдения всех мер безопасности при эксплуатации.

Данное руководство распространяется на все дальнейшие модификации видеосерверов СОТ ИД-СВП. Производитель оставляет за собой право изменения настоящего руководства без предварительного уведомления.

Внимание! Все работы, связанные с монтажом, наладкой и эксплуатацией настоящего устройства, должны осуществлять лица, имеющие допуск на обслуживание установок до 1000 В, прошедшие инструктаж по технике безопасности, обладающие достаточной квалификацией для обслуживания компьютерного оборудования и изучившие настоящий документ.

В руководстве по эксплуатации приняты следующие сокращения:

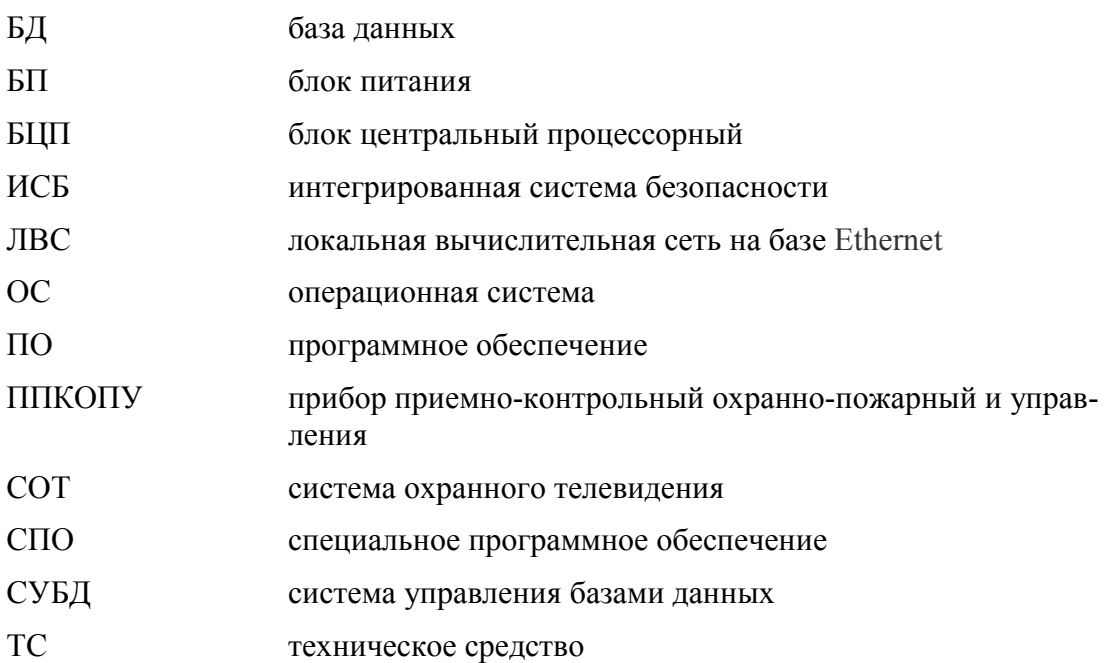

Термины и определения:

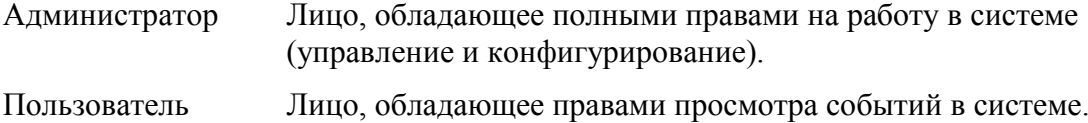

# 1 Описание

### *1.1. Назначение*

Видеосервер ИД-СВП-08 предназначен для организации видеонаблюдения защищаемых от несанкционированного проникновения, пожаров, техногных/технологических факторов объектов различных форм собственности.

Видеосервер позволяет подключать IP – видеооборудование различных производителей и служит основой для создания современных масштабируемых систем видеонаблюдения в составе ИСБ "ИНДИГИРКА" (НЛВТ.466459.028 ТУ).

Видеосервер ИД-СВП-08 имеет возможность объединения в ЛВС на базе Ethernet.

В качестве ОС используется Astra Linux Special Edition версии 1.6 (релиз Смоленск) входит в комплект поставки.

### Вариант исполнения 2 (исп. 2) поставляются с ОС Windows.

Вариант исполнения 3 (исп. 3) поставляются без операционной системы.

В каждый видеосервер устанавливается 8 накопителей выбранного типа, на основе которых создается RAID-массив.

Для видеосервера могут использоваться следующие типы накопителей:

- Накопитель ИД-СДН-1 Накопитель для видеосервера ИД-СВП 1 Тб, 3.5"
- Накопитель ИД-СДН-2 Накопитель для видеосервера ИД-СВП 2 Тб, 3.5"
- Накопитель ИД-СДН-4 Накопитель для видеосервера ИД-СВП 4 Тб, 3.5"
- Накопитель ИД-СДН-8 Накопитель для видеосервера ИД-СВП 8 Тб, 3.5"
- Накопитель ИД-СДН-16 Накопитель для видеосервера ИД-СВП 16 Тб, 3.5"

*Внимание.* Лицензии на модули СПО ИНДИГИРКА или других видеоподсистем приобретаются отдельно.

*Внимание.* Клавиатура, мышь и мониторы приобретаются отдельно.

*Внимание.* Накопители ИД-СДН для видеоархива приобретаются отдельно.

На Рис. 1 показан внешний вид видеосервера ИД-СВП-8.

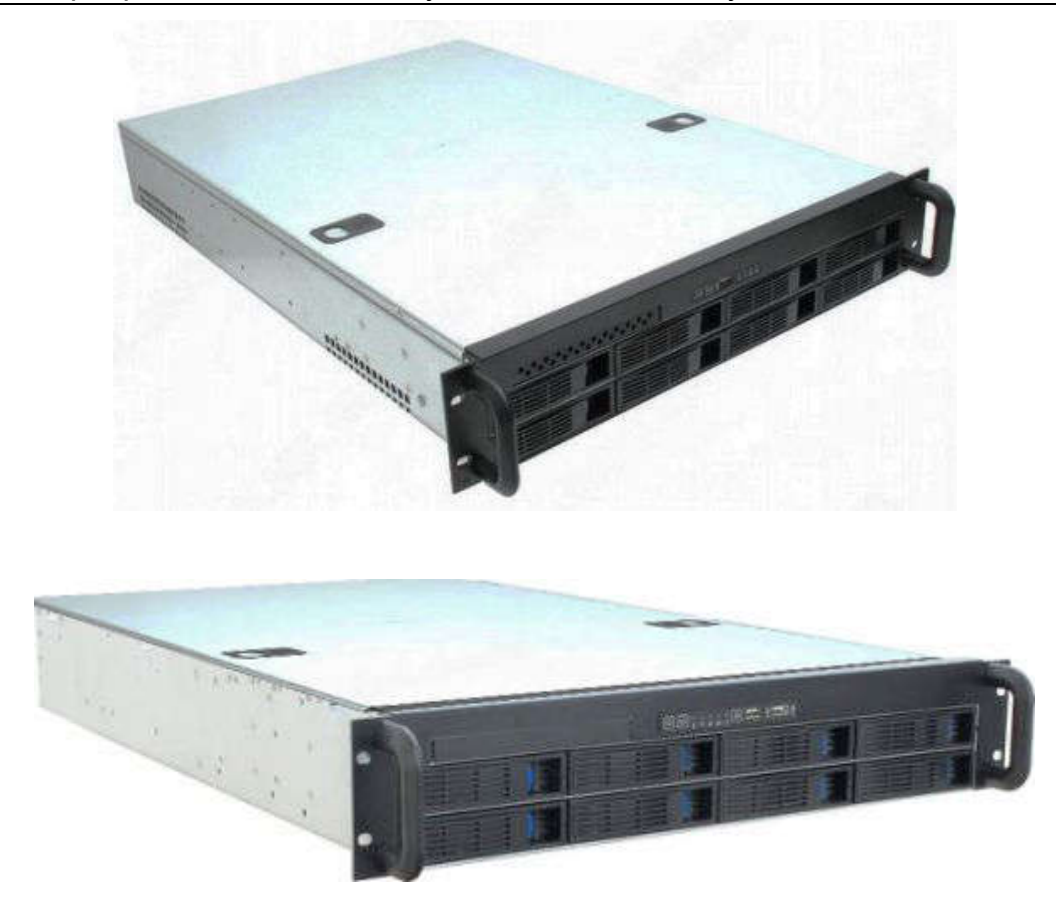

Рис. 1 Внешний вид видеосервера ИД-СВП-08.

### *1.2. Обозначение и наименования видеосервера ИД-СВП-8.*

В выпускаемом видеосервере ИД-СВП-8 для СПО "ИНДИГИРКА" приняты следующие условные обозначения:

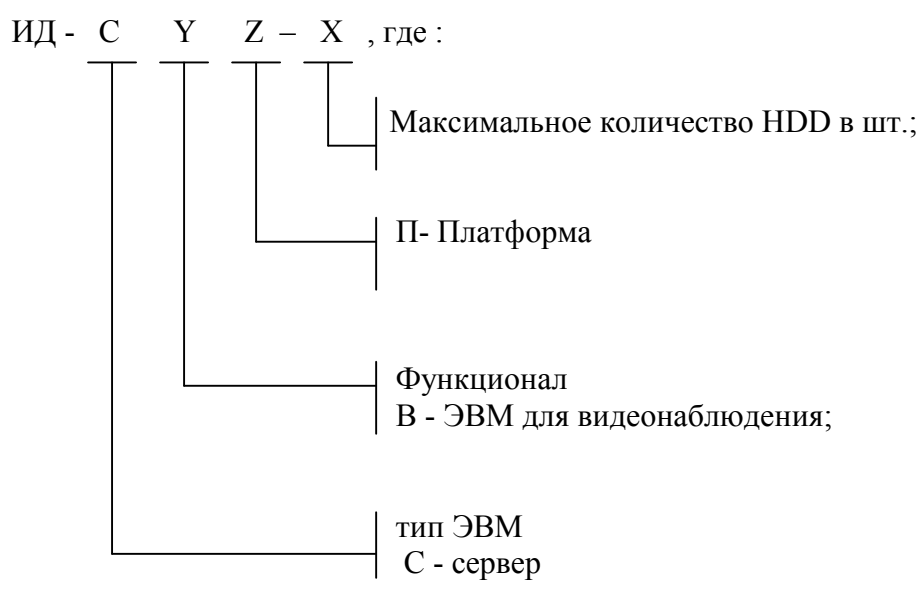

### *1.3. Сервер ИД-СВП-8. Характеристики. Конструкция. Подключение.*

Сервер ИД-СВП-8 (см. Рис. 1, 19" 2U) используется в качестве сервера системы охранного телевидения и предназначен для подключения IP видеооборудования. Для подключения каждого IP видеоканала – нужна лицензия (приобретается дополнительно).

Символ "X" – количество HDD для ведения видеоархива в штуках.

Основные технические характеристики сервера приведены в Табл. 1.

Корпус сервера выполнен в форм-факторе 2U для размещения в 19" стойке шкафа. Степень защиты оболочки корпуса соответствует IP20 по ГОСТ 14254-96.

Мышь и клавиатура (в зависимости от модели) могут подключаться к разъемам PS/2 или USB 2.0 (3.0)

Мониторы (в зависимости от модели) могут подключаться к разъемам (DVI, HDMI) в задней части корпуса. Рекомендуемое количество подключаемых мониторов – 1 шт. В качестве ОС видеосервера ИД-СВП-8 используется Astra Linux Special Edition версии 1.6 (релиз Смоленск) - входит в комплект поставки.

Вариант ИД-СВП-8 исп. 2 поставляется с ОС Windows.

Вариант ИД-СВП-8 исп. 3 поставляется без ОС.

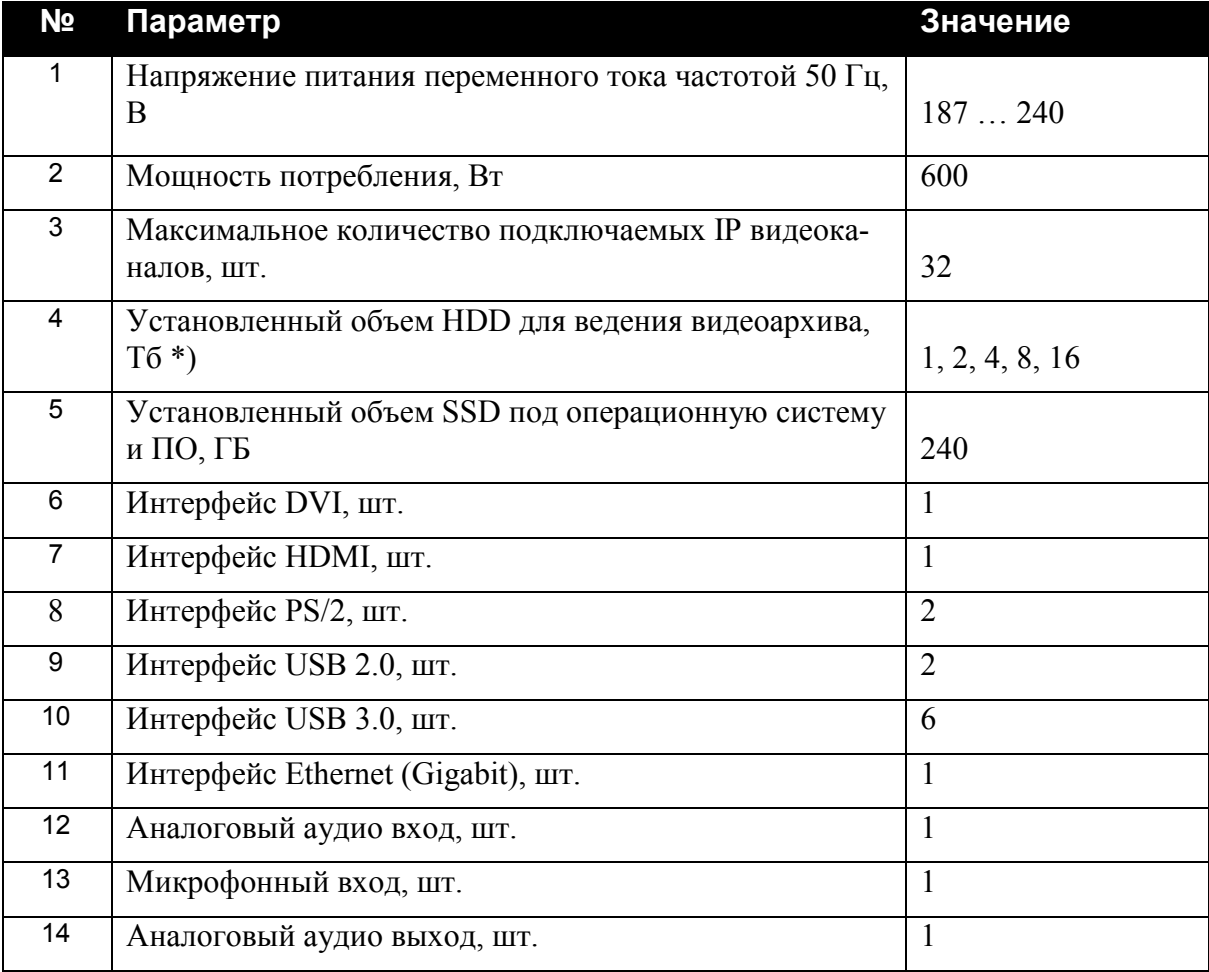

#### Табл. 1 Технические характеристики ИД-СВП-8

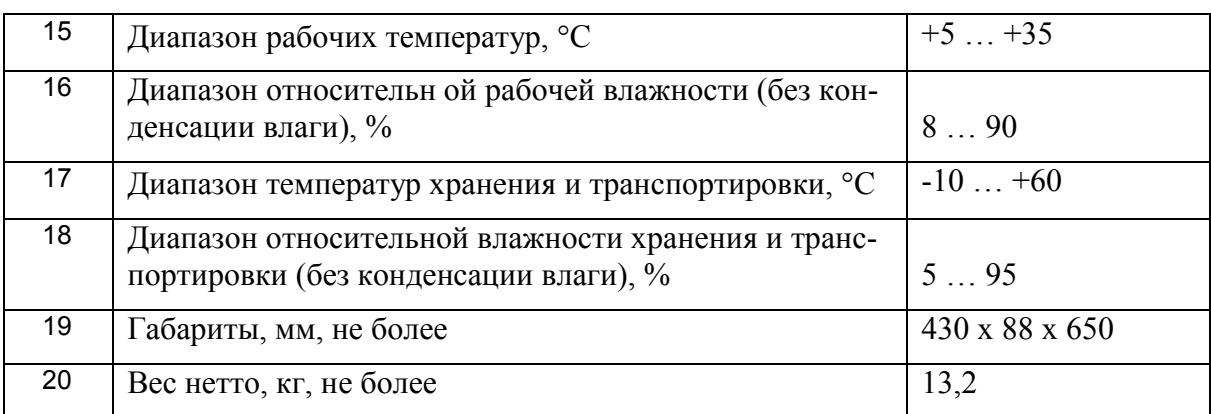

Примечание \*) Определяется заказчиком. Накопители ИД-СДН необходимой ёмкости приобретаются отдельно.

Примечание. Количество подключаемых IP-видеоканалов на один сервер зависит от типа видеооборудования и от параметров видеоканалов (разрешение, кодек, битрейт и т.д.).

#### Передняя панель

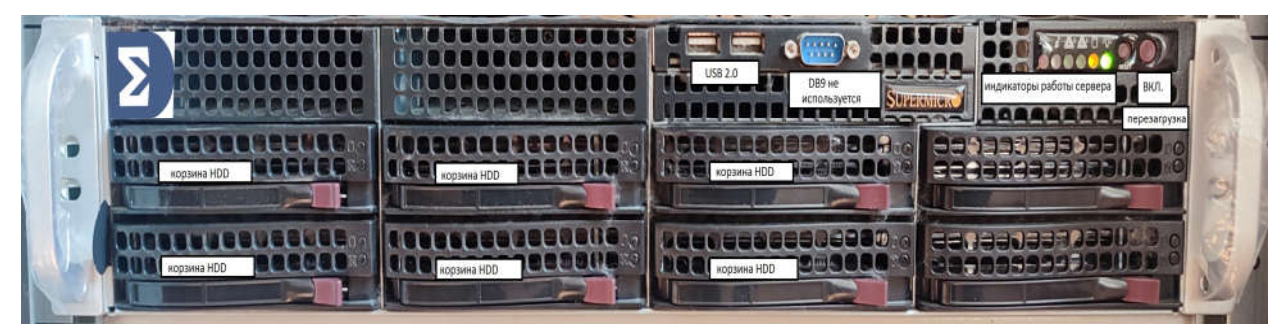

#### Задняя панель

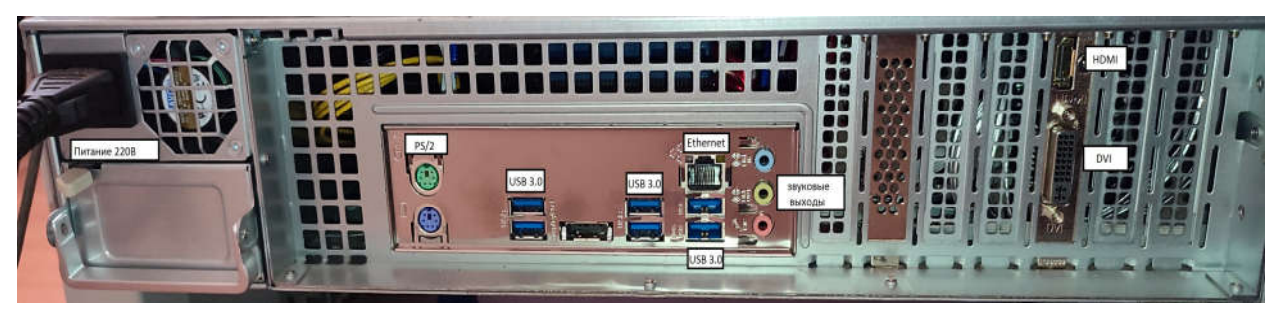

Рис. 2 ИД-СВП-8. Конструкция, органы управления, индикаторы, разъемы подключения сервера.

#### *1.4. Комплект поставки*

#### Табл. 2 Комплект поставки

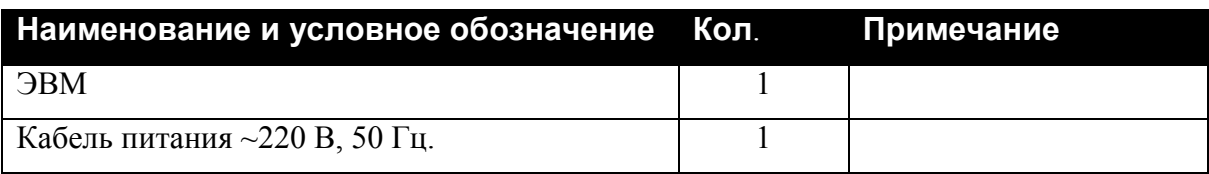

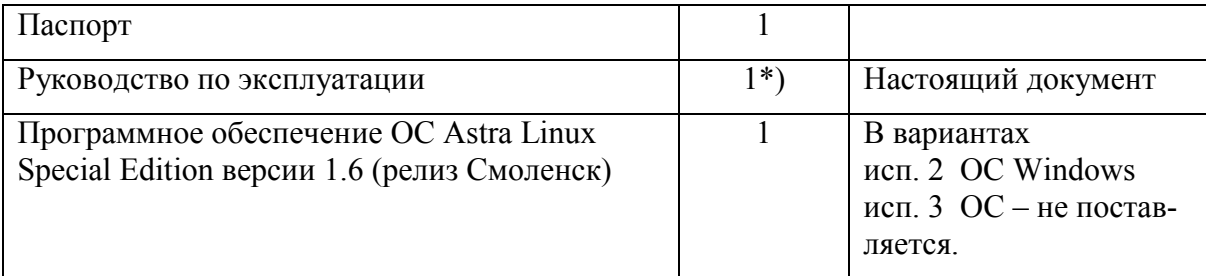

Примечание \*) По требованию заказчика. Документ содержится на сайте [http://www.sigma-is.ru](http://www.sigma-is.ru/) .

### *1.5. Маркировка*

Маркировка видеосервера соответствует конструкторской документации и техническим условиям НЛВТ.466459.028 ТУ. На шильдике ЭВМ нанесены:

- товарный знак предприятия изготовителя;
- условное обозначение устройства;
- заводской номер.

### *1.6. Упаковка*

Упаковка ЭВМ соответствует НЛВТ.466459.028 ТУ.

### 2 Использование

#### *2.1. Подготовка к использованию*

### 2.1.1 Общие указания

После длительного хранения ЭВМ следует произвести внешний осмотр.

При внешнем осмотре необходимо проверить:

- отсутствие видимых механических повреждений;
- чистоту гнезд, разъемов и клемм.

### 2.1.2 Указания мер безопасности

Все работы, связанные с монтажом, наладкой и эксплуатацией настоящего устройства, должны осуществлять лица, имеющие допуск на обслуживание установок до 1000 В, прошедшие инструктаж по технике безопасности и изучившие настоящий документ.

В процессе монтажа не допускать соприкосновения с токонесущими элементами блоков питания, так как в линиях источников питания может присутствовать опасное напряжение. Подключение и монтаж должны проводиться при обесточенном устройстве.

#### *2.2. Размещение и монтаж*

#### 2.2.1 Размещение

Видеосервер предназначен для установки в помещениях, отвечающим следующим требованиям:

- температура от  $+5$ °С до  $+35$ °С;
- относительная влажность воздуха не более 90 % при температуре + 25°С (без конденсации влаги);

в воздухе не должно быть паров кислот и щелочей, электропроводной пыли, газов, вызывающих коррозию.

Размещение ЭВМ должно исключать его случайное падение или перемещение по установочной поверхности, при котором возможно повреждение подключаемых проводов и кабелей.

При установке ЭВМ следует определить оптимальное место его расположения с точки зрения подключения его к внешним устройствам и линиям питания и сети.

#### 2.2.2 Рекомендации по монтажу. Подключение.

Монтаж ЭВМ и всех соединительных линий производится в соответствии с настоящим документом, а также со схемами электрических подключений, приведенных в соответствующих эксплуатационных документах на внешние блоки и устройства.

Подключение производится в соответствии с пп 1.3.

При подключении питания должно быть предусмотрено защитное заземление (клемма розетки).

Подключение экранов линий связи и питания к защитному заземлению необходимо осуществлять в одной точке.

#### *2.3. Включение*

Включение ЭВМ производится нажатием кнопки "ВКЛ" на передней панели. При этом необходимо проконтролировать включение блока питания.

При загрузке ОС ввести имя администратора – user; пароль администратора - 12345678.

Имя ЭВМ соответствует варианту исполнения, например - ID-SVP-8.

#### *2.4. Программное обеспечение*

Для работы ЭВМ необходимо следующее программное обеспечение: OC Astra Linux. Подробно документация на СПО содержится на сайте [http://www.sigma-is.ru](http://www.sigma-is.ru/).

### 3 Техническое обслуживание

Техническое обслуживание ЭВМ производят по планово-предупредительной системе, которая предусматривает годовое техническое обслуживание.

Работы по годовому техническому обслуживанию выполняются работником обслуживающей организации и включают:

- внешнего состояния ЭВМ;
- проверку надежности крепления ЭВМ, состояние внешних монтажных проводов и кабелей;
- проверку параметров линий связи и питания.

## 4 Хранение

В помещениях для хранения ЭВМ не должно быть паров кислот, щелочей, агрессивных газов и других вредных примесей, вызывающих коррозию.

Хранение ЭВМ в потребительской таре должно соответствовать условиям ГОСТ 15150 при температуре в диапазоне  $(-10 ... +60)$  °С и относительной влажности (5 ... 95) % - без конденсации влаги.

После хранения (перед включением) необходимо выдержать ЭВМ при температуре не менее  $+20^{\circ}$ С в течении не менее 2-х часов.

### 5 Транспортирование

Транспортирование ЭВМ в потребительской таре должно соответствовать условиям ГОСТ 15150 при температуре в диапазоне  $(-10... +60)$  °С и относительной влажности (5 … 95) % - без конденсации влаги.

При транспортировании, перегрузке ЭВМ должны оберегаться от ударов, толчков и воздействия влаги.

При транспортировании ЭВМ не должно подвергаться действию паров кислот, щелочей, агрессивных газов и других вредных примесей, вызывающих коррозию.

После транспортирования (перед включением) необходимо выдержать ЭВМ при температуре не менее  $+20^{\circ}$ С в течении не менее 2-х часов.

### 6 Гарантии изготовителя

Изготовитель гарантирует соответствие ЭВМ требованиям технических условий при соблюдении потребителем правил транспортирования, хранения и эксплуатации и целостности установленных в ЭВМ - пломб.

Гарантийный срок эксплуатации 12 месяцев со дня ввода в эксплуатацию, но не более 18 месяцев со дня отгрузки.

### 7 Сведения об изготовителе

ООО «РИСПА» (ГК СИГМА), 105173, г. Москва, ул. 9-мая, 12б

тел.: (495) 542-41-70, факс: (495) 542-41-80

E-mail: общие вопросы -  $info(æ)$ sigma-is.ru;

отдел продаж - sale $@$ sigma-is.ru;

техническая поддержка - support $(a)$ sigma-is.ru;

ремонт оборудования – remont $(a)$ sigma-is.ru.

[http://www.sigma-is.ru](http://www.sigma-is.ru/)

### 8 Сведения о рекламациях

При отказе ЭВМ в работе и обнаружении неисправностей должен быть составлен рекламационный акт о выявленных дефектах и неисправностях.

ЭВМ вместе с паспортом и рекламационным актом возвращается предприятиюизготовителю для ремонта или замены.

*Примечание.* Выход ЭВМ из строя в результате несоблюдения правил монтажа и эксплуатации не является основанием для рекламации и бесплатного ремонта.

Внимание! Претензии без паспорта ЭВМ и рекламационного акта предприятиеизготовитель не принимает.

## 9 Редакции документа

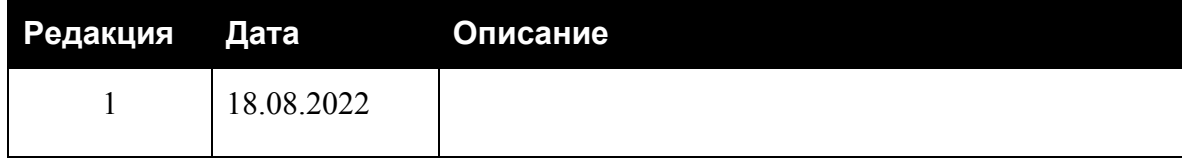